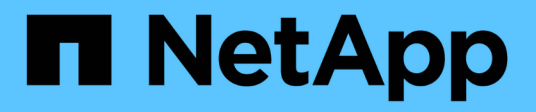

## **Architettura e componenti**

Element Software

NetApp January 15, 2024

This PDF was generated from https://docs.netapp.com/it-it/element-software-123/concepts/concept\_intro\_solidfire\_software\_interfaces.html on January 15, 2024. Always check docs.netapp.com for the latest.

# **Sommario**

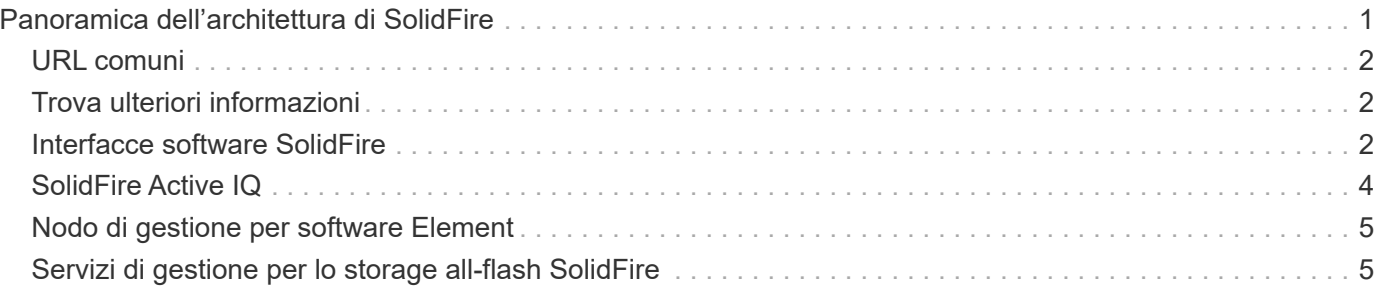

# <span id="page-2-0"></span>**Panoramica dell'architettura di SolidFire**

Un sistema storage all-flash SolidFire è composto da componenti hardware discreti (dischi e nodi) che vengono combinati in un pool di risorse storage con il software NetApp Element in esecuzione indipendente su ciascun nodo. Questo singolo sistema storage viene gestito come singola entità utilizzando l'interfaccia utente del software Element, l'API e altri strumenti di gestione.

Un sistema storage SolidFire include i seguenti componenti hardware:

- **Cluster**: L'hub del sistema storage SolidFire che è un insieme di nodi.
- **Nodi**: I componenti hardware raggruppati in un cluster. Esistono due tipi di nodi:
	- Nodi di storage, ovvero server che contengono una raccolta di dischi
	- Nodi Fibre Channel (FC), utilizzati per la connessione ai client FC
- **Drives**: Utilizzato nei nodi di storage per memorizzare i dati per il cluster. Un nodo di storage contiene due tipi di dischi:
	- I dischi di metadati dei volumi memorizzano informazioni che definiscono i volumi e altri oggetti all'interno di un cluster.
	- I dischi a blocchi memorizzano i blocchi di dati per i volumi.

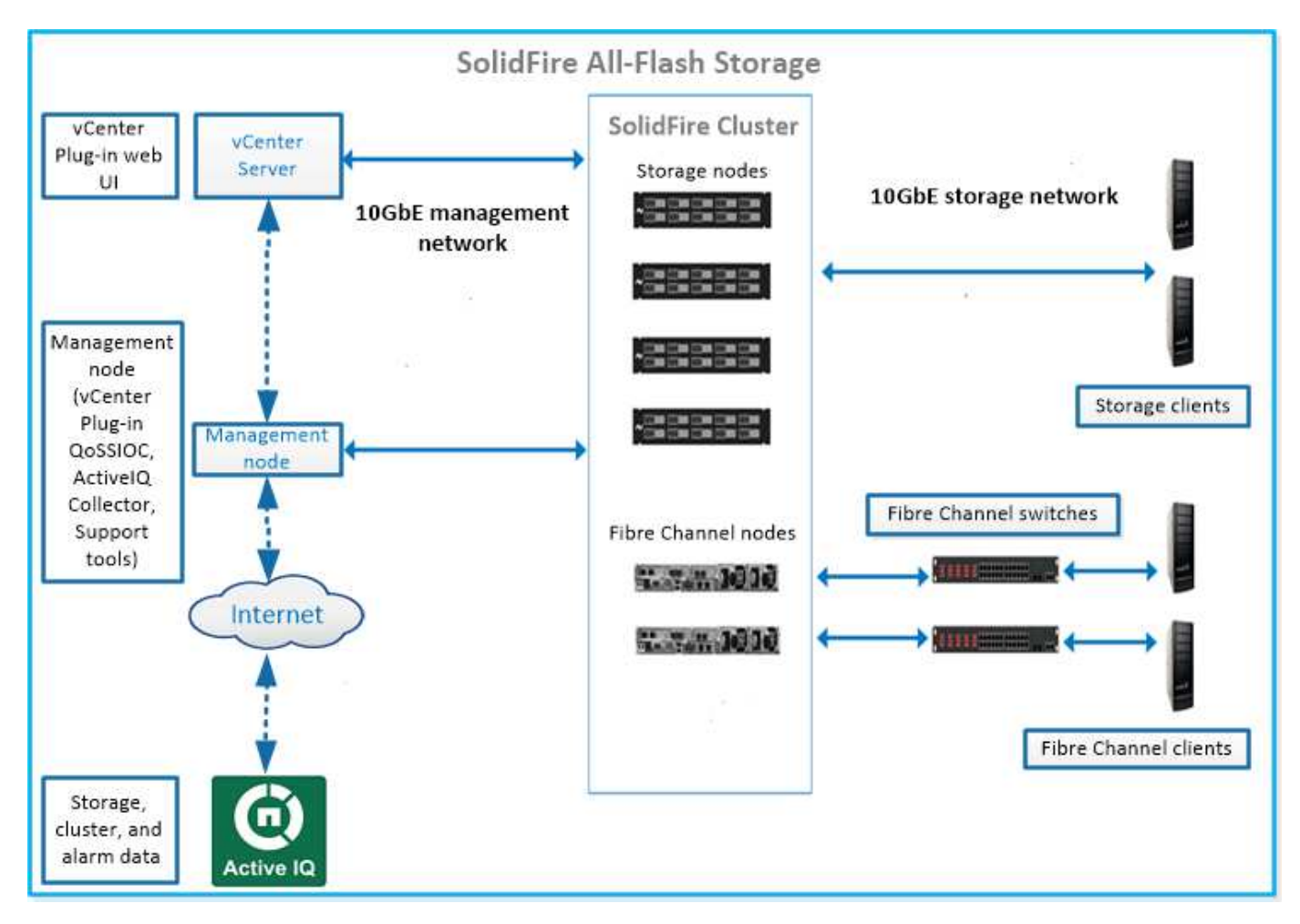

È possibile gestire, monitorare e aggiornare il sistema utilizzando l'interfaccia utente Web Element e altri

strumenti compatibili:

- ["Interfacce software SolidFire"](#page-3-2)
- ["SolidFire Active IQ"](#page-5-0)
- ["Nodo di gestione per software Element"](#page-6-0)
- ["Servizi di gestione"](#page-6-1)

## <span id="page-3-0"></span>**URL comuni**

Di seguito sono riportati gli URL comuni utilizzati con un sistema di storage all-flash SolidFire:

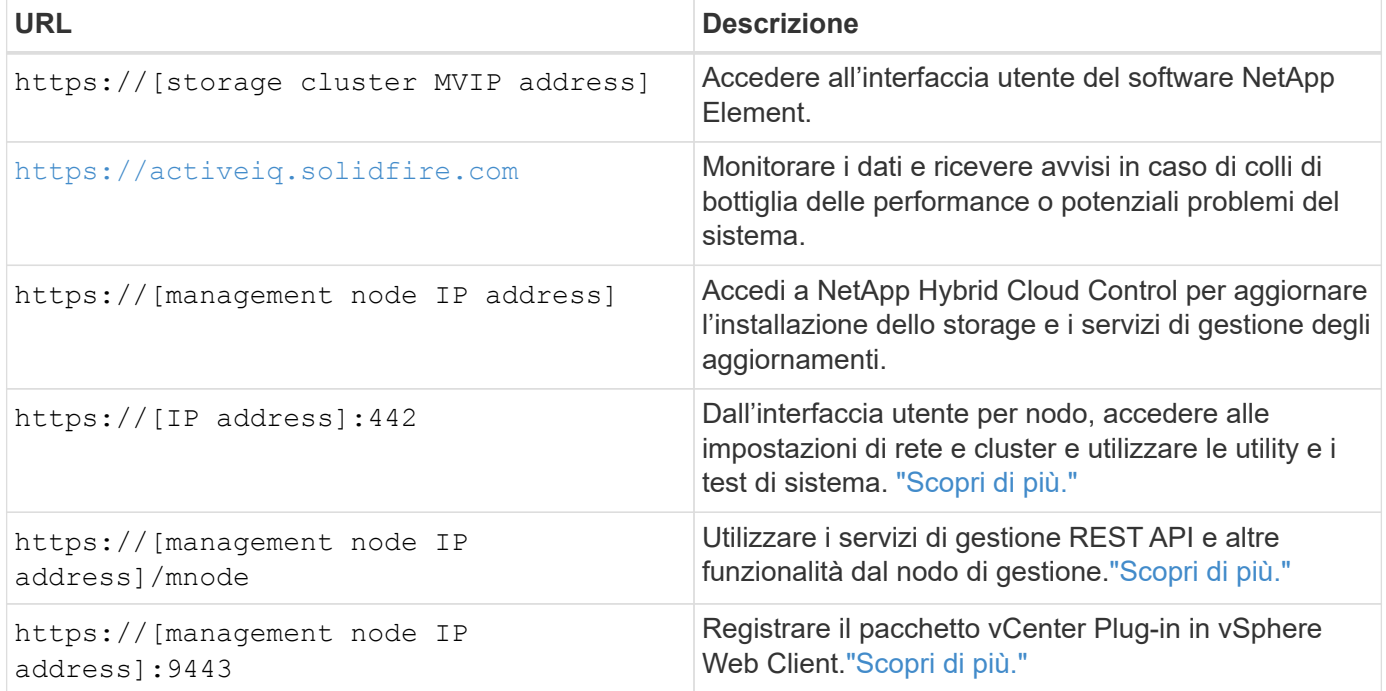

## <span id="page-3-1"></span>**Trova ulteriori informazioni**

- ["Documentazione software SolidFire ed Element"](https://docs.netapp.com/us-en/element-software/index.html)
- ["Plug-in NetApp Element per server vCenter"](https://docs.netapp.com/us-en/vcp/index.html)

## <span id="page-3-2"></span>**Interfacce software SolidFire**

È possibile gestire un sistema storage SolidFire utilizzando diverse interfacce software e utility di integrazione NetApp Element.

### **Opzioni**

- [Interfaccia utente del software NetApp Element](#page-4-0)
- [API del software NetApp Element](#page-4-1)
- [Plug-in NetApp Element per server vCenter](#page-4-2)
- [NetApp Hybrid Cloud Control](#page-4-3)
- [UI del nodo di gestione](#page-4-4)

• [Utility e tool di integrazione aggiuntivi](#page-4-5)

### <span id="page-4-0"></span>**Interfaccia utente del software NetApp Element**

Consente di configurare lo storage Element, monitorare la capacità e le performance del cluster e gestire l'attività dello storage in un'infrastruttura multi-tenant. Element è il sistema operativo per lo storage al centro di un cluster SolidFire. Il software Element viene eseguito in modo indipendente su tutti i nodi del cluster e consente ai nodi del cluster di combinare le risorse presentate come un singolo sistema storage ai client esterni. Il software Element è responsabile di tutto il coordinamento, la scalabilità e la gestione del cluster nel suo complesso. L'interfaccia software si basa sull'API Element.

["Gestire lo storage con il software Element"](https://docs.netapp.com/it-it/element-software-123/storage/index.html)

## <span id="page-4-1"></span>**API del software NetApp Element**

Consente di utilizzare un set di oggetti, metodi e routine per gestire lo storage degli elementi. L'API Element si basa sul protocollo JSON-RPC su HTTPS. È possibile monitorare le operazioni API nell'interfaccia utente Element attivando il log API; in questo modo è possibile visualizzare i metodi che vengono emessi al sistema. È possibile abilitare sia le richieste che le risposte per vedere come il sistema risponde ai metodi che vengono emessi.

["Gestire lo storage con l'API Element"](https://docs.netapp.com/it-it/element-software-123/api/index.html)

### <span id="page-4-2"></span>**Plug-in NetApp Element per server vCenter**

Consente di configurare e gestire cluster di storage che eseguono software Element utilizzando un'interfaccia alternativa per l'interfaccia utente Element di VMware vSphere.

["Plug-in NetApp Element per server vCenter"](https://docs.netapp.com/us-en/vcp/index.html)

## <span id="page-4-3"></span>**NetApp Hybrid Cloud Control**

Consente di aggiornare i servizi di storage e gestione degli elementi e di gestire le risorse di storage utilizzando l'interfaccia NetApp Hybrid Cloud Control.

["Gestione e monitoraggio dello storage con la panoramica di NetApp Hybrid Cloud Control"](https://docs.netapp.com/it-it/element-software-123/hccstorage/index.html)

### <span id="page-4-4"></span>**UI del nodo di gestione**

Il nodo di gestione contiene due interfacce utente: Un'interfaccia utente per la gestione dei servizi basati SU REST e un'interfaccia utente per nodo per la gestione delle impostazioni di rete e cluster, nonché test e utility del sistema operativo. Dall'interfaccia utente dell'API REST, è possibile accedere a un menu di API correlate al servizio che controllano la funzionalità del sistema basata sul servizio dal nodo di gestione.

## <span id="page-4-5"></span>**Utility e tool di integrazione aggiuntivi**

Anche se in genere si gestisce lo storage con NetApp Element, API NetApp Element e plug-in NetApp Element per vCenter Server, è possibile utilizzare utility e strumenti di integrazione aggiuntivi per accedere allo storage.

#### **Elemento CLI**

["Elemento CLI"](https://mysupport.netapp.com/site/tools/tool-eula/elem-cli) Consente di controllare un sistema storage SolidFire utilizzando un'interfaccia a riga di comando senza dover utilizzare l'API Element.

#### **Tool PowerShell Element**

["Tool PowerShell Element"](https://mysupport.netapp.com/site/tools/tool-eula/elem-powershell-tools) Consente di utilizzare una raccolta di funzioni di Microsoft Windows PowerShell che utilizzano l'API Element per gestire un sistema storage SolidFire.

#### **SDK elemento**

["SDK elemento"](https://mysupport.netapp.com/site/products/all/details/netapphci-solidfire-elementsoftware/tools-tab) Consente di gestire il cluster SolidFire utilizzando i seguenti strumenti:

- Element Java SDK: Consente ai programmatori di integrare l'API Element con il linguaggio di programmazione Java.
- Element .NET SDK: Consente ai programmatori di integrare l'API Element con la piattaforma di programmazione .NET.
- Element Python SDK: Consente ai programmatori di integrare l'API Element con il linguaggio di programmazione Python.

#### **Suite di test API Postman di SolidFire**

Consente ai programmatori di utilizzare una raccolta di ["Postino"](https://github.com/solidfire/postman) Funzioni che testano le chiamate API degli elementi.

#### **Adattatore per la replica dello storage SolidFire**

["Adattatore per la replica dello storage SolidFire"](https://mysupport.netapp.com/site/products/all/details/elementsra/downloads-tab) Si integra con VMware Site Recovery Manager (SRM) per consentire la comunicazione con cluster di storage SolidFire replicati ed eseguire flussi di lavoro supportati.

#### **SolidFire Vro**

["SolidFire Vro"](https://mysupport.netapp.com/site/products/all/details/solidfire-vro/downloads-tab) Offre un metodo pratico per utilizzare l'API Element per amministrare il sistema di storage SolidFire con VMware vRealize Orchestrator.

#### **Provider VSS di SolidFire**

["Provider VSS di SolidFire"](https://mysupport.netapp.com/site/products/all/details/solidfire-vss-provider/downloads-tab) Integra le copie shadow VSS con snapshot e cloni degli elementi.

### **Trova ulteriori informazioni**

- ["Documentazione software SolidFire ed Element"](https://docs.netapp.com/us-en/element-software/index.html)
- ["Plug-in NetApp Element per server vCenter"](https://docs.netapp.com/us-en/vcp/index.html)

## <span id="page-5-0"></span>**SolidFire Active IQ**

["SolidFire Active IQ"](https://activeiq.solidfire.com) è uno strumento basato sul web che offre viste storiche costantemente aggiornate dei dati a livello di cluster. È possibile impostare avvisi per eventi, soglie o metriche specifici. SolidFire Active IQ consente di monitorare le performance e la capacità del sistema, oltre a essere sempre informato sullo stato dei cluster.

In SolidFire Active IQ sono disponibili le seguenti informazioni relative al sistema in uso:

• Numero di nodi e stato dei nodi: Integro, offline o guasto

- Rappresentazione grafica della CPU, dell'utilizzo della memoria e della limitazione dei nodi
- Dettagli sul nodo, come il numero di serie, la posizione dello slot nello chassis, il modello e la versione del software NetApp Element in esecuzione sul nodo di storage
- Informazioni relative a CPU e storage sulle macchine virtuali

Per ulteriori informazioni su SolidFire Active IQ, consultare ["Documentazione SolidFire Active IQ"](https://docs.netapp.com/us-en/solidfire-active-iq/index.html).

## **Per ulteriori informazioni**

- ["Documentazione software SolidFire ed Element"](https://docs.netapp.com/us-en/element-software/index.html)
- ["Plug-in NetApp Element per server vCenter"](https://docs.netapp.com/us-en/vcp/index.html)
- **[Sito di supporto NetApp](https://mysupport.netapp.com/site/tools/tool-eula/5ddb829ebd393e00015179b2) [›](https://mysupport.netapp.com/site/tools/tool-eula/5ddb829ebd393e00015179b2) [Tool per Active IQ](https://mysupport.netapp.com/site/tools/tool-eula/5ddb829ebd393e00015179b2)**

## <span id="page-6-0"></span>**Nodo di gestione per software Element**

Il ["Nodo di gestione \(mNode\)"](https://docs.netapp.com/it-it/element-software-123/mnode/task_mnode_work_overview.html) È una macchina virtuale che viene eseguita in parallelo con uno o più cluster di storage basati su software Element. Viene utilizzato per aggiornare e fornire servizi di sistema, tra cui monitoraggio e telemetria, gestire le risorse e le impostazioni del cluster, eseguire test e utility di sistema e abilitare l'accesso al supporto NetApp per la risoluzione dei problemi.

Il nodo di gestione interagisce con un cluster di storage per eseguire azioni di gestione, ma non è membro del cluster di storage. I nodi di gestione raccolgono periodicamente informazioni sul cluster tramite chiamate API e inviano tali informazioni a Active IQ per il monitoraggio remoto (se abilitato). I nodi di gestione sono inoltre responsabili del coordinamento degli aggiornamenti software dei nodi del cluster.

A partire dalla release Element 11.3, il nodo di gestione funziona come un host microservice, consentendo aggiornamenti più rapidi di servizi software selezionati al di fuori delle release principali. Questi microservizi o. ["servizi di gestione"](#page-6-1) vengono aggiornati frequentemente come bundle di servizi.

## <span id="page-6-1"></span>**Servizi di gestione per lo storage all-flash SolidFire**

A partire dalla release Element 11.3, i **servizi di gestione** sono ospitati su ["nodo di](#page-6-0) [gestione",](#page-6-0) consentendo aggiornamenti più rapidi di servizi software selezionati al di fuori delle release principali.

I servizi di gestione forniscono funzionalità di gestione estese e centrali per lo storage all-flash SolidFire. Questi servizi includono ["NetApp Hybrid Cloud Control",](#page-3-2) Telemetria del sistema Active IQ, registrazione e aggiornamenti del servizio, nonché il servizio QoSSIOC per il plug-in Element per vCenter.

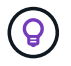

Scopri di più ["release di servizi di gestione"](https://kb.netapp.com/Advice_and_Troubleshooting/Data_Storage_Software/Management_services_for_Element_Software_and_NetApp_HCI/Management_Services_Release_Notes).

#### **Informazioni sul copyright**

Copyright © 2024 NetApp, Inc. Tutti i diritti riservati. Stampato negli Stati Uniti d'America. Nessuna porzione di questo documento soggetta a copyright può essere riprodotta in qualsiasi formato o mezzo (grafico, elettronico o meccanico, inclusi fotocopie, registrazione, nastri o storage in un sistema elettronico) senza previo consenso scritto da parte del detentore del copyright.

Il software derivato dal materiale sottoposto a copyright di NetApp è soggetto alla seguente licenza e dichiarazione di non responsabilità:

IL PRESENTE SOFTWARE VIENE FORNITO DA NETAPP "COSÌ COM'È" E SENZA QUALSIVOGLIA TIPO DI GARANZIA IMPLICITA O ESPRESSA FRA CUI, A TITOLO ESEMPLIFICATIVO E NON ESAUSTIVO, GARANZIE IMPLICITE DI COMMERCIABILITÀ E IDONEITÀ PER UNO SCOPO SPECIFICO, CHE VENGONO DECLINATE DAL PRESENTE DOCUMENTO. NETAPP NON VERRÀ CONSIDERATA RESPONSABILE IN ALCUN CASO PER QUALSIVOGLIA DANNO DIRETTO, INDIRETTO, ACCIDENTALE, SPECIALE, ESEMPLARE E CONSEQUENZIALE (COMPRESI, A TITOLO ESEMPLIFICATIVO E NON ESAUSTIVO, PROCUREMENT O SOSTITUZIONE DI MERCI O SERVIZI, IMPOSSIBILITÀ DI UTILIZZO O PERDITA DI DATI O PROFITTI OPPURE INTERRUZIONE DELL'ATTIVITÀ AZIENDALE) CAUSATO IN QUALSIVOGLIA MODO O IN RELAZIONE A QUALUNQUE TEORIA DI RESPONSABILITÀ, SIA ESSA CONTRATTUALE, RIGOROSA O DOVUTA A INSOLVENZA (COMPRESA LA NEGLIGENZA O ALTRO) INSORTA IN QUALSIASI MODO ATTRAVERSO L'UTILIZZO DEL PRESENTE SOFTWARE ANCHE IN PRESENZA DI UN PREAVVISO CIRCA L'EVENTUALITÀ DI QUESTO TIPO DI DANNI.

NetApp si riserva il diritto di modificare in qualsiasi momento qualunque prodotto descritto nel presente documento senza fornire alcun preavviso. NetApp non si assume alcuna responsabilità circa l'utilizzo dei prodotti o materiali descritti nel presente documento, con l'eccezione di quanto concordato espressamente e per iscritto da NetApp. L'utilizzo o l'acquisto del presente prodotto non comporta il rilascio di una licenza nell'ambito di un qualche diritto di brevetto, marchio commerciale o altro diritto di proprietà intellettuale di NetApp.

Il prodotto descritto in questa guida può essere protetto da uno o più brevetti degli Stati Uniti, esteri o in attesa di approvazione.

LEGENDA PER I DIRITTI SOTTOPOSTI A LIMITAZIONE: l'utilizzo, la duplicazione o la divulgazione da parte degli enti governativi sono soggetti alle limitazioni indicate nel sottoparagrafo (b)(3) della clausola Rights in Technical Data and Computer Software del DFARS 252.227-7013 (FEB 2014) e FAR 52.227-19 (DIC 2007).

I dati contenuti nel presente documento riguardano un articolo commerciale (secondo la definizione data in FAR 2.101) e sono di proprietà di NetApp, Inc. Tutti i dati tecnici e il software NetApp forniti secondo i termini del presente Contratto sono articoli aventi natura commerciale, sviluppati con finanziamenti esclusivamente privati. Il governo statunitense ha una licenza irrevocabile limitata, non esclusiva, non trasferibile, non cedibile, mondiale, per l'utilizzo dei Dati esclusivamente in connessione con e a supporto di un contratto governativo statunitense in base al quale i Dati sono distribuiti. Con la sola esclusione di quanto indicato nel presente documento, i Dati non possono essere utilizzati, divulgati, riprodotti, modificati, visualizzati o mostrati senza la previa approvazione scritta di NetApp, Inc. I diritti di licenza del governo degli Stati Uniti per il Dipartimento della Difesa sono limitati ai diritti identificati nella clausola DFARS 252.227-7015(b) (FEB 2014).

#### **Informazioni sul marchio commerciale**

NETAPP, il logo NETAPP e i marchi elencati alla pagina<http://www.netapp.com/TM> sono marchi di NetApp, Inc. Gli altri nomi di aziende e prodotti potrebbero essere marchi dei rispettivi proprietari.